```
{| border=1 
|'''Time''' 
|'''Narration'''
```
|-

| 00:00 |JITCA7(Perl) দ দেও তেওঁ অভিযাসপ্ৰাপ্ত (Data Structures)  $\mathbb{F}$  তিয়াওঁ দ্ৰাজ গৃহত প্ৰতিষ্ঠা কৰিছে tutorial)  $\bar{x}$   $\mathcal{D}$ <sub>a</sub> $\bar{y}$  and  $\bar{w}$  and  $\bar{w}$ 

|-

| 00:05  $|N\tilde{\mathcal{B}}(t)|$  |  $N\tilde{\mathcal{B}}(t)$  and  $\mathbf{w}^{\mathcal{B}}$   $\mathbf{w}^{\mathcal{B}}$   $\mathbf{x}^{\mathcal{B}}$   $\mathbf{w}$  and  $\mathbf{w}^{\mathcal{B}}$   $\mathbf{w}^{\mathcal{B}}$   $\mathbf{w}^{\mathcal{B}}$   $\mathbf{w}^{\mathcal{B}}$   $\mathbf{w}^{\mathcal{B}}$   $\mathbf{w}^{\mathcal{B}}$   $\mathbf{w}^{\mathcal{B}}$   $\mathbf{w}^{\math$ Structure) columi mathemail

|-  $|00:11$ 

HECOLE TO COLLEGION ASTES ELEMICO SS.02 TO METOSIM COLOSTH (Ubuntu Linux 12.04 operating system) **WHE AT STAR 9.92.8 (Perl 5.14.2)** II

|-

|00:18 | " তে বা আৰু বিদ্যাপ বিদ্যাপন আৰু বিদ্যালয় বিদ্যালয় বিদ্যালয় বিদ্যালয় বিদ্যা

|-  $|00:22|$  $|z^2c|$   $\sinh z$   $\sinh 2\theta$   $\cosh 2\theta$   $\sinh 2\theta$  and  $\sinh 2\theta$ 

|- | 00:25

 $|z^2c$   $\overline{w}$   $\overline{r}$  and  $\overline{r}$  areforting variable)  $\overline{w}$   $\overline{w}$  and  $\overline{r}$   $\overline{w}$   $\overline{r}$   $\overline{w}$   $\overline{r}$   $\overline{w}$   $\overline{r}$   $\overline{w}$   $\overline{r}$   $\overline{w}$   $\overline{r}$   $\overline{w}$   $\overline{r}$   $\overline{w}$   $\overline{r}$   $\overline$ 

|-

| 00:29 | LEBE-EGO, comments, loops) **আনকা দ্ৰান্তৰ্নাতে তেও** স্কুণ্ড ক্ষমণ্ড (conditional statements) x<sup>3</sup>80 0 and the Rouge mounth

|- | 00:36

| x c কেন্টুর্জ প্রাডিন(tutorial) তা <u>তা তসা</u> কেন্টুর্জ প্রাডিন সংস্টের্স (Spoken Tutorial website) **& x°mxfxill** 

|-

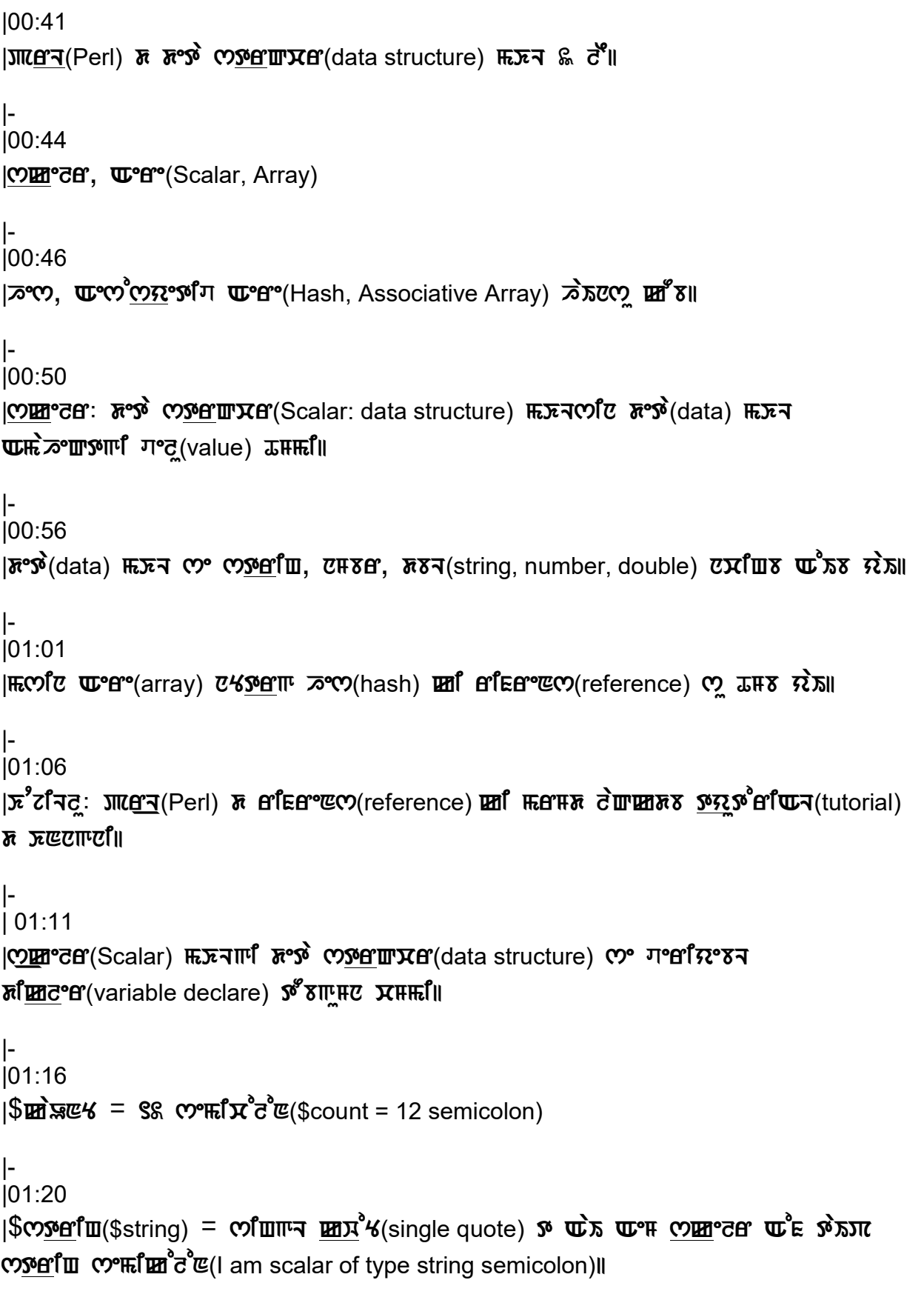

|- |01:26

 $|\vec{u}^s \vec{x}^s \vec{x}$ छ  $m$   $\vec{v}$ ा $\vec{u}$   $\vec{u}^s$  m $\vec{c}$  y $\vec{c}$  (operation)  $\vec{v}$   $\vec{v}$  ware streation  $\vec{v}$   $\vec{v}$  and  $\vec{v}$   $\vec{x}$  and  $\vec{v}$   $\vec{x}$  and  $\vec{v}$   $\vec{x}$  and  $\vec{v}$   $\vec{x}$  and  $\vec{v}$   $\vec{x}$ 

|- |01:30

| IECO & ग°त(value) पानि प्रार्थि

|- |01:32

|skelr(scalar) Amd Am pib

|-

|01:35

 $|S(x)|$   $\sum_{i=1}^N E_i$   $\sum_{i=1}^N E_i$  and  $E_i$  in  $E_i$  and  $E_i$  are  $E_i$  are  $E_i$  arithmetic operation)  $\mathbf{c}$ 

|- | 01:41

|striH skelr(string scalar) d striH AopresN(string operation) siH $m^2$ கு worder, controller (concatenation, substr)  $n$   $\kappa$   $\ln n$ 

|-  $|01:48|$ 

ਨਿਪ੍ਰਿੰਟੀ <u>ਨਾਅ ਅਤੇ ਅਨੁਆਰਾਸ ਦੇ ਵਿਧਿ</u>ਕ structure) ਗਈ ਸਨੂੰ ਕਿਸੇ ਕਰ ਕਾਰੀ ਸੀ

|- |01:52

 $|S^{\text{diff}}$ েন $|S^{\text{eq}}(t)$  (terminal)  $\bar{\mathbf{z}}$   $\mathbf{x}^2$   $\bar{\mathbf{c}}^3$  when  $S^2$ :  $\bar{\mathbf{z}}$  is the conserve  $\bar{\mathbf{z}}^3$  which  $S^2$ AeMprseNd(gedit scalars dot pl space ampersand) Adug AeNtr(Enter) nMlo|

|- | 02:01  $|m\tilde{\mathbf{w}}|$   $\tilde{\mathbf{w}}$   $\tilde{\mathbf{w}}$  if  $\mathbf{w}$  if  $\mathbf{w}$   $\mathbf{w}$   $\mathbf{w}$  and  $\tilde{\mathbf{w}}$   $\tilde{\mathbf{w}}$   $\tilde{\mathbf{w}}$  if  $\tilde{\mathbf{w}}$  if  $\tilde{\mathbf{w}}$  if  $\tilde{\mathbf{w}}$  if  $\tilde{\mathbf{w}}$  if  $\tilde{\mathbf{w}}$  if  $\tilde{\mathbf{w}}$  if  $\tilde{\mathbf$ 

|- |02:05 |**া<u>জ্ঞান</u>'** (Escreen) a ভ্লুধ্ব' বেগাঁদুদ জ্ঞান (code) **ে** চন্ৰ' |

|- |02:09 | $|$ দ্য়গেঁ৫ <u>পেদ্</u>দা°ট্রে'(scalar) ম মক্সিট্রে'প্রিস্ট'(declaration) **অ**দ্ধম**ি অ°**প্টেম্ভাদ্রু''(assignment)  $\overline{c}$ fll

|- |02:13

 $|m\tilde{m}\rangle$   $|m\tilde{m}\rangle$   $|m\tilde{m}\rangle$  )  $\tilde{m}$   $\tilde{m}$   $\tilde{m}$   $\tilde{m}$   $\tilde{m}$   $\tilde{m}$   $\tilde{m}$   $\tilde{m}$   $\tilde{m}$   $\tilde{m}$   $\tilde{m}$   $\tilde{m}$   $\tilde{m}$   $\tilde{m}$   $\tilde{m}$   $\tilde{m}$   $\tilde{m}$   $\tilde{m}$   $\tilde{m}$   $\tilde{m}$   $\til$  $\mathbf{u}^3$   $\mathbf{u}$   $\mathbf{u}^3$   $\mathbf{v}$   $\mathbf{v}$ 

```
|- 
|02:19||HECOIC COSABITH SO INTERTING type) \mathbf{u}^sIS COBERG(scalar) \bar{\mathbf{z}} so \bar{\mathbf{z}} \bar{\mathbf{z}} \bar{\mathbf{z}} \bar{\mathbf{z}} \bar{\mathbf{z}} \bar{\mathbf{z}} \bar{\mathbf{z}} \bar{\mathbf{z}} \bar{\mathbf{z}} \bar{\mathbf{z}} \bar{\mathbf{z}} \bar{\mathbf{z}} \bar{\mathbf{z}}\mathbf{u}^s πιετονισε (string operation) σίμαι
```

```
|- 
|02:25
```

```
|(?) \sigma substriance string) \pi<sup>2</sup> serify (string) \pi<sup>2</sup> substring \sigma and \sigma \pi<sup>3</sup> substring \sigma \pi \sigma\overline{\text{M}}প্রেম E<sup>9</sup>পেন্ড(PERL function) টা।
```

```
|- 
|02:30|
```

```
|m\tilde{\mathbf{x}}| and \mathbf{w} and \mathbf{w} or \mathbf{w} index 0) \mathbf{z} consert \mathbf{w} or \mathbf{w} and \mathbf{w} and \mathbf{w} is \mathbf{w} and \mathbf{w} is \mathbf{w} and \mathbf{w} is \mathbf{w} and \mathbf{w} is \mathbf{w} and \mathbf{W<sup>o</sup>II (string extract) σ<sup>6</sup> δ<sup>6</sup> σ<sup>6</sup> σ<sup>6</sup> με πε Μ|
```

```
|- 
|02:39 
|\mathbf{w}\| and \mathbf{w} and \mathbf{w}' is \mathbf{w}' and \mathbf{w}' is \mathbf{w}' and \mathbf{w}' and \mathbf{w}' and \mathbf{w}' and \mathbf{w}' and \mathbf{w}' and \mathbf{w}' and \mathbf{w}' and \mathbf{w}' and \mathbf{w}' and \mathbf{w}' and \mathbf{w}' and w . अर्थवार (output) के देखद्य पार्टी।
```

```
|- 
|02:46 
|\mathbf{H}\mathbb{E}[\mathbf{M}\mathbb{E}[\mathbf{M}^T+\mathbf{W}^T\mathbf{M}](\mathrm{Ctr}) + \mathbf{M}\mathbf{M}\mathbf{M}\mathbf{M}^T\mathbf{M}^T\mathbf{M}^T\mathbf{M}^T\mathbf{M}^T\mathbf{M}^T\mathbf{M}^T\mathbf{M}^T\mathbf{M}^T\mathbf{M}^T\mathbf{M}^T\mathbf{M}^T\mathbf{M}^T\mathbf{M}^T\mathbf{M}^T\mathbf{M}^T\mathbf{M}^T\mathbf{M}^T\mathbf{M}^T\
```
|- | 02:50

 $|\mathbf{w}\mathbf{x}|$  meta  $\mathbf{w}'$  and  $\mathbf{w}'$  and  $\mathbf{x}'$  are  $\mathbf{w}$  and  $\mathbf{w}'$  are  $\mathbf{w}'$  and  $\mathbf{w}'$  are  $\mathbf{w}'$  are  $\mathbf{w}'$  and  $\mathbf{w}'$  are  $\mathbf{w}'$  are  $\mathbf{w}'$  are  $\mathbf{w}'$  are  $\mathbf{w}'$  are  $\mathbf{w}'$  are  $\mathbf{w}'$   $\mathfrak{g}^{\mathsf{g}}\mathfrak{g}^{\mathsf{g}}$   $\mathfrak{w}$   $\mathfrak{w}$ 

```
|- 
|02:55 
|J''(E) supposed R^3 and W^3(1) perl scalars dot pl) W^2(1) and W^2(1) and W^3(1)
```
|- |03:00  $|S^{\alpha}F|$  (terminal)  $\bar{\alpha}$   $\bar{x}$   $\bar{x}$   $\bar{y}$   $\bar{y}$   $\bar{y}$   $\bar{y}$   $\bar{y}$   $\bar{z}$   $\bar{y}$   $\bar{z}$   $\bar{y}$   $\bar{y}$   $\bar{z}$   $\bar{z}$   $\bar{y}$   $\bar{z}$   $\bar{z}$   $\bar{y}$   $\bar{z}$   $\bar{y}$   $\bar{z}$   $\bar{z}$   $\bar{y}$   $\bar{z}$  |- |03:05  $|\mathcal{A}^{\mathscr{E}}$ cim JIICA (Perl)  $\bar{\mathbf{z}}$  Were  $\bar{\mathbf{z}}$ ° Werm Were array data structure) WE  $\bar{\mathbf{z}}$ °Md $\bar{\mathbf{z}}$ (Perl)  $\bar{\mathbf{z}}$ |- |03:09 |亚°B°(Array): ECOI 5dfE°E4(element) coimmi dico4(list) 亚ECIII |-  $|03:12$ |চ্টামিল্ড'(element) পেয়ািম<sup>a</sup> পে<u>গ্পৰ</u>ামি, মেদ্য Astring, number) মুৰ্মাট অওঁচষ মকা |- |03:16  $|$  $\mathbb{R}$ ෆ් $\mathbb{R}$   $\mathbb{C}$   $\mathbb{C}$  $\mathbb{C}$   $\mathbb{C}$   $\mathbb{C}$  array operation)  $\mathbb{R}$   $\mathbb{R}$   $\mathbb{R}$   $\mathbb{C}$   $\mathbb{C}$   $\mathbb{R}$   $\mathbb{R}$   $\mathbb{C}$   $\mathbb{C}$  $\mathbb{R}$   $\mathbb{C}$   $\mathbb{C}$   $\mathbb{C}$   $\mathbb{C}$   $\mathbb{C}$   $\mathbb$ **JE ያ<sub>®</sub> መ**ር (index) **WH 2°II** |- | 03:22  $|\overline{\text{NE}}\overline{\text{NE}}\text{NEV}$ (index)  $\mathbf{C}^{\circ}$   $\mathbf{Z}^{\circ}$ প্র $\text{NEV}$   $\text{NEV}$   $\text{NEV}$ |- | 03:25  $|\mathbf{u}_s|^2$   $\mathbf{u}_s$   $\mathbf{u}_s$ U<sup>o</sup>f<sup>o</sup>(Array) UH colleterful n HR typen HRIP UCOUS RIECT (declare) Sor  $\mathbb{R}$ ar  $\mathbb{R}^d$  and  $\mathbb{R}^d$ |- |03:33 |সা<u>ণ্যে</u> আপ্ৰণ(Perl array) **ে** দৰ্গেন ঠামেছে ৫<del>४</del> mill চঁ<sup>2</sup> mill চৰ্টাদণ্ড (element)  $\mathcal{S}$  sim and  $\mathcal{S}$  and  $\mathcal{S}$  in  $\mathcal{S}$  in  $\mathcal{S}$  and  $\mathcal{S}$  in  $\mathcal{S}$  in  $\mathcal{S}$ |- | 03:39 |  $\mathbf{W}^{\alpha}$  (array)  $\mathbf{W}$   $\mathbf{R}$   $\mathbf{W}$   $\mathbf{W}$  |- | 03:41

 $|\mathbf{W}^{\circ}\mathcal{H}|$  and  $\mathcal{H}$  referred to  $\overline{M}$   $\mathbb{R}^n$  and  $\overline{M}$   $\mathbb{R}^n$  are  $\mathbb{R}^n$  and  $\mathbb{R}^n$  are  $\mathbb{R}^n$  and  $\mathbb{R}^n$  are  $\mathbb{R}^n$  and  $\mathbb{R}^n$  are  $\mathbb{R}^n$  and  $\mathbb{R}^n$  are  $\mathbb{R}^n$ space equal to space open bracket)  $\overline{\delta}$ cilfrent (element) of multiclest in Forms  $\mathbf{E}^{\mathbf{a}}$  $\hat{\mathbf{h}}$ (comma)  $\vec{\mathbf{c}}^{\mathbf{x}}$   $\mathbf{E}$  $\vec{\mathbf{c}}$  $\vec{\mathbf{c}}$   $\mathbf{v}$   $\mathbf{v}$  $\mathbf{v}$  $\mathbf{v}$  $\mathbf{v}$  $\mathbf{v}$  $\mathbf{v}$  $\mathbf{v}$  $\mathbf{v}$  $\mathbf{v}$  $\mathbf{v}$  $\mathbf{v}$  $\mathbf{v}$  $\mathbf{v}$  $\mathbf{v}$  $\mathbf{v}$  $\mathbf{v}$  $\mathbf{$ |- |03:54  $|\vec{p}^s$ c ม พิษายะ สิงค์ (2) ออก พิษายิ (array data structure)  $\mathbb{I}$  Ti  $\bar{x}$  สุห พิษายิ หิว พิษายิ กุ |- |03:57  $|S^{\text{diff}}$ েন(terminal)  $\bar{\mathbf{z}}$   $\mathbf{x}^2$   $\mathbf{c}^2$   $\mathbf{w}$  $\bar{\mathbf{z}}$   $\mathbf{w}^2$ :  $\mathbf{z}$   $|S^{\text{diff}}$   $\mathbf{x}$   $\mathbf{w}$   $\mathbf{x}$   $\mathbf{w}$   $\mathbf{w}$   $\mathbf{w}$   $\mathbf{w}$   $\mathbf{w}$   $\mathbf{w}$   $\mathbf{w}$   $\mathbf{w}$   $\mathbf{w}$   $\mathbf{w}$  perlArray dot pl space) &  $\overline{\mathbf{w}}\overline{\mathbf{x}}\overline{\mathbf{w}}$   $\overline{\mathbf{w}}$   $\overline{\mathbf{w}}$   $\mathbf{w}$   $\mathbf{w}$   $\mathbf{r}$  (Enter)  $\overline{\mathbf{w}}$   $\overline{\mathbf{w}}$   $\overline{\mathbf{w}}$ |-  $| 04:08$  $|m\tilde{\mathbf{r}}|$   $\tilde{\mathbf{r}}$   $\tilde{\mathbf{r}}$  and  $\tilde{\mathbf{r}}$  are  $\tilde{\mathbf{r}}$   $\tilde{\mathbf{r}}$   $\tilde{\mathbf{r}}$  and  $\tilde{\mathbf{r}}$   $\tilde{\mathbf{r}}$  and  $\tilde{\mathbf{r}}$  and  $\tilde{\mathbf{r}}$  and  $\tilde{\mathbf{r}}$  are  $\tilde{\mathbf{r}}$  and  $\tilde{\mathbf{r}}$  and  $\tilde{\mathbf{r}}$  an  $\lambda$ mam $\mu$ afil |- |04:12 |**া<u>জ্ঞাপ</u> (Screen) ম** মুধন তৈগাঁদিত জ্ঞাম(code) মৃত্যুবিল |- | 04:18  $|H\tilde{h}(\mathbf{x})|$   $\mathbf{u}$  and  $\mathbf{w}$  are  $\mathbf{u}(\mathbf{x})$  and  $\mathbf{u}(\mathbf{x})$  is  $\mathbf{u}(\mathbf{x})$  and  $\mathbf{u}(\mathbf{x})$  and  $\mathbf{u}(\mathbf{x})$   $\mathbf{u}(\mathbf{x})$  $\overline{\text{N}}$ dffre $\mathcal{U}$ (element)  $\text{C}$ fu  $\overline{\text{N}}$  $\overline{\text{N}}$ |-  $104.23$  $|$ HECOIC COSAEII WER (string array)  $\vec{c}$  HERE COSAII SOSTIC(string type)  $\vec{w}$ ST  $\overline{\text{N}}$ dffre $\mathcal{U}$ (element)  $\text{C}$ fu  $\overline{\text{N}}$  $\overline{\text{N}}$ |- | 04:29  $|m\hat{m}|$  wer (array) on  $\bar{m}$   $\bar{m}$  and  $\bar{m}$  and  $\bar{m}$  and  $\bar{m}$  or  $\bar{m}$  in  $\bar{m}$  $\mathbf{u}^s$ *n n*dfree  $\mathbf{K}$ (element) of  $\mathbf{u}$   $\vec{\mathbf{r}}$   $\vec{\mathbf{x}}$ |- | 04:34 |দূদ্ধ পেতি মো<u>পেন</u>(Perl) <sup>πি</sup> আপি (Array) দদেন-দদেন পে আি মুধ্ব**ি** 

|- | 04:39 | <u>JIICA (</u>Perl) **দ আ**<sup>o</sup>(array) **দ্রা**AFE <u>JICA</u> (print) s IICA as FECTION |- |04:43 | **দ্রান্ড্রুণ** ন+ **আ**ং Ctrl+S) দেম টেমন পে' (file save) জ' e' । |- |04:47  $|\mathbf{w}$  and  $\mathbf{w}$  and  $\mathbf{w}$  and  $\mathbf{w}$  and  $\mathbf{w}$  are  $\mathbf{w}$  and  $\mathbf{w}$  are  $\mathbf{w}$  and  $\mathbf{w}$ execute)  $\mathbf{S}^{\mathscr{E}}\mathbf{B}^{\mathscr{E}}$   $\mathbf{W}\mathbf{C}^{\mathscr{E}}$ |- |04:52 |JIICAT JIICAT was not well perlArray dot pl) While We and Cher and The Times |- |04:59  $|\text{Im}$  a's  $\mathbf{u}$  and  $\mathbf{u}'$  (output) $\mathbf{v}'$  setral  $\mathbf{v}'$  and  $\mathbf{u}'$  and  $\mathbf{v}'$  are  $\mathbf{v}'$ |- |05:04 |ත්? (Em JITA(Perl) a තහා බහු ගහු ආකර (Hash data structure) *p*emon |- | 05:08 |তণ্প(Hash) **পে ডাদ্মeা°াদ ড'প্ল'পেয়ে অ'el'**(Associative array) ঠায়ে *ঘা* মা |- | 05:12  $|m\pi|$   $m\pi$  -  $m\pi$  (Key - Value)  $\zeta$   $m\pi$   $\zeta$   $\zeta$   $\zeta$   $\zeta$   $\zeta$   $\zeta$  deta structure) $\zeta$   $\zeta$ |- |05:15  $|\overline{\mathcal{A}}^{\text{eq}}(hash)|$   $\overline{\text{unf}}$   $\overline{\text{unf}}(key)$   $\overline{\text{co}}$   $\overline{\text{on}}$  $\overline{\text{on}}$  $\overline{\text{on}}$ |- |05:18  $|X$ JI math  $\mathbb{E}$   $\mathbb{E}$   $\mathbb{E}$  and  $\mathbb{E}$  was another  $\mathbb{E}$  and  $\mathbb{E}$   $\mathbb{E}$   $\mathbb{E}$   $\mathbb{E}$   $\mathbb{E}$   $\mathbb{E}$   $\mathbb{E}$   $\mathbb{E}$   $\mathbb{E}$   $\mathbb{E}$   $\mathbb{E}$   $\mathbb{E}$   $\mathbb{E}$   $\mathbb{E}$   $\mathbb{E}$   $\mathbb{E}$  |- |05:28

```
|T^{\circ}c(value) \infty \overline{n} \overline{N} \overline{C}\overline{N} \overline{M}<sup>o</sup>\overline{C} \overline{M} \overline{C} \overline{M} \overline{C} \overline{M} \overline{C} \overline{M} \overline{C} \overline{M} \overline{C} \overline{M} \overline{C} \overline{M} \overline{C} \overline{M} \overline{C} 
|- 
|05:30 
|m\right| and \tilde{\mathcal{P}} and \tilde{\mathcal{P}} and \tilde{\mathcal{P}} and \tilde{\mathcal{P}} and \tilde{\mathcal{P}} and \tilde{\mathcal{P}} and \tilde{\mathcal{P}} and \tilde{\mathcal{P}} and \tilde{\mathcal{P}} and \tilde{\mathcal{P}} and \tilde{\mathcal{P}} and \tilde{\mathcal{P}} and \tilde{\mathcal{P}} and |- 
|05:34 
| তত্প(hash) দ্রা পাল্ডিস অপ্রেমর ক্রান্টের:
|- 
|05:36 
| সাপ্রেপ্তেম বেলায়ণ্ড বিদ <u>পেসা</u>প্তে মাদ্রা সু প্রাণ্ডে ত পাছে <u>স্</u>র প্রাংশ করি বিদেশ ক
variable name space equal to space open bracket)
|- 
|05:41 
|\mathbf{W}^{\text{eff}}(E)nter) EH\sigma\parallel of \mathbf{W} \parallel \mathbf{W}^{\text{eff}} E \parallel E^{\text{eff}} of \parallel E^{\text{eff}} \parallel E^{\text{eff}} E^{\text{eff}} E^{\text{eff}} E^{\text{eff}} E^{\text{eff}} E^{\text{eff}} E^{\text{eff}} E^{\text{eff}} E^{\text{eff}} E^{\text{eff}} E^{\text{eff}} THE SPER SPECT OF THE CONTECT POST EXTINGLY THE SINGLE GUARDING SPACE Equal
to greater than sign space Value comma)
|- 
| 05:50 
|W<sup>•</sup>CMer(Enter) CHC<sup>o</sup>
|- 
| 05:52 
\sim \frac{1}{100} \frac{1}{100} \frac{1}{100} \frac{1}{100} \frac{1}{100} \frac{1}{100} \frac{1}{100} \frac{1}{100} \frac{1}{100} \frac{1}{100} \frac{1}{100} \frac{1}{100} \frac{1}{100} \frac{1}{100} \frac{1}{100} \frac{1}{100} \frac{1}{100} \frac{1}{100} 
\Pi<sup>o</sup>\vec{c} (single quote key Name single quote space equal to greater than sign space Value)
|- 
|05:58 
| \mathbf{W}<sup>e</sup>\mathbf{W} (Enter) \mathbf{C} \mathbf{W}\mathbf{C}<sup>\mathbf{W}</sup>
|- 
| 06:00 
|<u>kmී</u>ෆ හුලුංකයේ ෆංඝ්ක්යේ (close bracket semicolon)||
|- 
| 06:03 
|a che was deta structure) for the structure in the seminople in the section of the section of \sigma
```
|- | 06:07  $|\text{Perff}$  $C$ ° $\text{Perff}$ (terminal)  $\pi$   $\chi^2$  $\sigma^2$   $\text{Perff}$   $\text{Per}^2$ : |- | 06:10 |*i*fw n<sup>2</sup>6 Julian 300 n<sup>3</sup>4 Julian solution of the Coldit perlHash dot pl space) &  $\Phi$  $\mathbf{w}$ <sup>e</sup> $\mathbf{w}$  (Enter)  $\mathbf{w}$ <sup>2</sup> |-  $| 06:18$  $|m\tilde{\mathbf{w}}|$   $\tilde{\mathbf{w}}$   $\tilde{\mathbf{w}}$  and  $\mathbf{w}$  and  $\tilde{\mathbf{w}}$  and  $\tilde{\mathbf{w}}$  and  $\tilde{\mathbf{w}}$  and  $\tilde{\mathbf{w}}$  and  $\tilde{\mathbf{w}}$  and  $\tilde{\mathbf{w}}$  and  $\tilde{\mathbf{w}}$  and  $\tilde{\mathbf{w}}$  and  $\tilde{\mathbf{w}}$  and  $\tilde{\mathbf{w}}$  and  $\tilde{\$ |- |06:22  $|$  (<br/><br> $\sigma$ )  $\pi$   $\approx$   $\pi$   $\approx$   $\pi$   $\sim$   $\pi$   $\sim$   $\pi$   $\sim$   $\pi$   $\sim$   $\pi$   $\sim$   $\pi$   $\sim$   $\pi$ |- | 06:27 |  $\bar{\mathcal{P}}$  m (hash) তা ি তেষ্ট আর্দ্ব(subject) আনন্ত  $\bar{\mathbf{r}}$   $\bar{\mathbf{r}}$   $\bar{\mathbf{r}}$  mark)  $\bar{\mathbf{r}}$  আ  $\bar{\mathbf{r}}$   $\bar{\mathbf{r}}$ |- | 06:31  $|\overline{x}$  $\overline{x}$ HM $\overline{v}$   $\overline{\sim}$  M(hash)  $\overline{v}$ ilevs  $\overline{x}$ |- |06:35 |a<sup>s</sup> z f m <sub>7</sub> 00(hash) **unethe solution principle year of the principle year of the principle and principle and principle**  $\mathbb{R}^2$ |- | 06:38  $\mathbb{Z}^3$ וששון ש׳הצאו ש׳נ שימ אומופץ (hand more men'ny tobe Kanang Kara') ובאינו השימוש ה |- | 06:42  $|$   $\mathbb{H}$   $\mathbb{S}$   $\mathbb{E}$   $\mathbb{E}$   $\mathbb{S}$   $\mathbb{S}$   $\mathbb{E}$   $\mathbb{S}$   $\mathbb{E}$   $\mathbb{E}$   $\mathbb{E}$   $\mathbb{E}$   $\mathbb{E}$   $\mathbb{E}$   $\mathbb{E}$   $\mathbb{E}$   $\mathbb{E}$   $\mathbb{E}$   $\mathbb{E}$   $\mathbb{E}$   $\mathbb{E}$   $\mathbb{E}$   $\mathbb{E}$   $\mathbb{E}$  |- |06:47  $|\mathbf{H}\mathbb{E}[\mathbf{M}\mathbb{E}[\mathbf{M}^*+\mathbf{W}^*\mathbf{M}](\mathrm{Ctr}) + \mathrm{S}]$   $\mathbf{H}\mathbf{M}\mathbf{C}$   $\mathbf{E}[\mathbf{M}\mathbf{M}]\mathbf{M}$  and  $\mathbf{M}\mathbf{M}$  is  $\mathbf{M}\mathbf{M}$ |- |06:50

```
|\mathbf{w} and \mathbf{w} and \mathbf{w} and \mathbf{w} and \mathbf{w} are \mathbf{w} and \mathbf{w} are \mathbf{w} and \mathbf{w}execute) sor worke:
|- 
| 06:55 
|JILET JILET 700 ম<sup>8</sup>4 JIL (THEST) perlHash dot pl) অমাদ অণ্ড প্ৰেণ(Enter) দেৱ।
|- 
| 07:01 
|\text{Im} and \mathbf{u} and \mathbf{v} and \mathbf{v} are \mathbf{v} and \mathbf{v} are \mathbf{v} and \mathbf{v} and \mathbf{v}|- 
| 07:05 
|\vec{u}^s \vec{x}^s| ਨ \vec{v} ਗੁਲਾਈ ਜਟਨੀ | ਨੁਕ\vec{v} ਨੇ ਸਿੰਧਿਤ(tutorial) \vec{v} ਨਿ \vec{v} ਸਿ\vec{x} and
|- 
|07:09 
|<br />
refr, \mathbf{w}er (Scalar, Array) \mathbf{w} mark
|- 
|07:11 
| সা<u>প্ৰে'ন</u>(Perl) \bar{x} কণ্ঠ কণ্ঠ পে<u>জ্ঞৰ</u>' আসম্ৰা(Hash Data Structure),
|- 
\vert 07:13
|coº หิวแล รานอยู่ใหญ่ หิ (sample program) coิโน coิโน๊ เป็นออก
|- 
|07:15 
| \mathbb{R}con\mathbb{R} \mathbb{C}<sup>o</sup> \mathbb{R} \mathbb{C} \mathbb{C} \mathbb{C} \mathbb{C} \mathbb{C} \mathbb{C} \mathbb{C} \mathbb{C} \mathbb{C} \mathbb{C} \mathbb{C} \mathbb{C} \mathbb{C} \mathbb{C} \mathbb{C} \mathbb{C} \mathbb{C} \mathbb{C} \mathbb{C} \mathbb{|- 
|07:17 
|<br />
ref verives of the declare) \delta^{\alpha}er
|- 
|07:19||ক্ট স্যা Ed<sup>3</sup> ধ(type float) অ°ঁচ মণ্টু(value) দলক সাথি আৰু সাপ্ৰান্থ প্ৰাণো ক' এ' III
|- 
|07:23
```

```
|\mathbf{H}\times\mathbf{C}|\mathbf{C}| (array) \mathbf{C}\mathbf{H} and \mathbf{H}\times\mathbf{C} and \mathbf{C}\times\mathbf{C} and \mathbf{C}\times\mathbf{C} and \mathbf{C}\times\mathbf{C} and \mathbf{C}\times\mathbf{C} and \mathbf{C}\times\mathbf{C}R^{\circ}Red, Yellow) \mathbf{U} R \mathbf{W} R^{\circ} \mathbf{V} (Green)||
|- 
|07:28 
|\mathbf{w}^* + m \vec{c} \vec{r} and \vec{r} are Name) \mathbf{w} \vec{r} \vec{r} \vec{r} \vec{r} \vec{r} \vec{r} \vec{r} \vec{r} \vec{r} \vec{r} \vec{r} \vec{r} \vec{r} \vec{r} \vec{r} \vec{r} \vec{r} \vec{r} \vec{r} \vec{r\overline{\mathcal{A}}^{\text{op}}(hash) \overline{\text{um}} \overline{\text{m}} \overline{\text{m}}|- 
|07:33 
|\vec{c}^{\text{e}}\hat{\vec{C}}|\mathbf{u}|: \mathbf{w}^{\text{e}}\mathbf{H}\mathbf{M}(\vec{c}^{\text{e}}|\mathbf{c}) (Employee) \mathbf{v} \mathbf{v} \mathbf{v} \mathbf{w}^{\text{e}} \mathbf{w}^{\text{e}} \mathbf{w}^{\text{e}} \mathbf{v} \mathbf{v} \mathbf{w} \mathbf{v} \mathbf{v} \mathbf{v} \mathbf{v} |- 
|07:38 
|diparYmeNY(Department) => INjinyariH(Engineering)| 
|- 
|07:42 
|pirib liHQ(link) t fqb cidiyo(video) yeHlo| 
|- 
|07:46 
||দ্যিম তায়াওঁ দ্রাদ্রু স্যুগণি আরু সামের সামের সামের সামের সামের সামের সামের সামের সামের সামের সামের সামের
|- 
|07:49 
|z^2\mathfrak{m} \tilde{z} \sim \mathfrak{m} \mathfrak{m} be \mathfrak{m} or \mathfrak{m} das \tilde{z} \tilde{z} \sim \mathfrak{m} \mathfrak{m} \sim \mathfrak{m} \mathfrak{m} \sim \mathfrak{m} \mathfrak{m} \sim \mathfrak{m} \sim \mathfrak{m} \mathfrak{m} \sim \math|- 
| 07:53 
|COJIIC หรือ จะ จะ จะ ปี พ.ศ. 25 ปี หรือ จะ มี หรือ Spoken Tutorial Project team) C: COJIIC หรือ
\mathbf{N}\mathbf{R}\mathbf{S}^{\text{c}}ntutorial) situal singlet \mathbf{N}\mathbf{E} singlet \mathbf{N}\mathbf{E} in \mathbf{N}\mathbf{E} to \mathbf{N}\mathbf{E} to \mathbf{N}\mathbf{E}|- 
|07:59 
|\mathbf{u}^*ed \mathbf{x}e(online) \vec{\mathbf{x}}m\vec{\mathbf{x}}em \vec{\mathbf{x}} met \vec{\mathbf{x}} certificate) \vec{\mathbf{y}} multimethy
|- 
|08:03 
\sim \kappa^2 \kappa \sim \kappa^2 \kappa \sim \kappa^2 \kappa \sim \kappa^2 \kappa \sim \kappa^2 \kappa \sim \kappa^2 \kappa \sim \kappa^2 \kappa \sim \kappa^2 \kappa \sim \kappa^2 \kappa \sim \kappa^2 \kappa \sim \kappa^2 \kappa \sim \kappa \mathbf{w}^2\mathbf{w}erzi\mathbf{f}(\text{contact}(\mathcal{Q}))spoken-tutorial.org)||
```

```
|- 
| 08:10
```

```
|<u>MIN the seicrosedinal managedinal protect</u>) se to the self of the control (Or the South of the South Age tich
\overline{\text{M}}\text{R}<sup>2</sup>\text{m}'\text{M}(Talk to a Teacher project) \overline{\text{M}} \text{M} \text{M} \text{M} \text{M} \text{M}
```

```
|- 
|08:15
```

```
|\mathbb{R}ෆ් \mathbb{C}ෆල\alpha \mathbb{R} \mathbb{R} \mathbb{C} \mathbb{C} \mathbb{R} \mathbb{R} \mathbb{C} \mathbb{C} \mathbb{R} \mathbb{C} \mathbb{R} \mathbb{C} \mathbb{C} \mathbb{R} \mathbb{C} \mathbb{R} \mathbb{C} \mathbb{C} \mathbb{R} \mathbb{C} \mathbb{C} \mathAeMAEcAardi(ICT, MHRD), varY srkar gi KuTaHd sOgYpi|
```

```
|-
```

```
|08:22 
\mathbb{R}^2(mission)\mathbb{C}^2 mistom)\mathbb{C}^2 \mathbb{R}^2 ware \mathbb{R}^2 \mathbb{R}^2 and \mathbb{R}^2 if \mathbb{C}^2 and \mathbb{R}^2 and \mathbb{R}^2 if \mathbb{C} and \mathbb{R}^2 and \mathbb{R}^2 and \mathbb{R}^2 and \mathbb{R}^2 and 
ত উদ্রাপ্ত বাই কাৰ্ট কৰি আৰু স্পাৰ্ট আৰু স্বাৰ্ট (Spoken-tutorial.org/NMEICT-Intro)II
```

```
|- 
| 08:33 
|সা<u>প্ৰেন</u>(Perl) দি <u>জয</u>়ূৰ্গণ অন(tutorial) তে দুund between সনতা।
```

```
|- 
|08:35 
|\vec{u}^s| \vec{u}^s \vec{w} \vec{w} \vec{w} \vec{w} \vec{w} \vec{w} \vec{w} \vec{w} \vec{w} \vec{w} \vec{w} \vec{w} \vec{w} \vec{w} \vec{w} \vec{w} \vec{w} \vec{w} \vec{w} \vec{w} \vec{w} \vec{w} \vec{w} \vec{w} \vec{w}
```

```
|- 
|08:38 
|{\rm com} \vec{R} \vec{s} \vec{s} \vec{s} \vec{r} \vec{w} \vec{a} \vec{w} \vec{s} \vec{s} \vec{r} \vec{w} \vec{s} \vec{s} \vec{r} \vec{w} \vec{s} \vec{s} \vec{r} \vec{w} \vec{s} \vec{s} \vec{r} \vec{w} \vec{s} \vec{v} \vec{v} \vec{s} \
```
|}